# **aptecho un script pour afficher ses fichiers de sources et de preferences**

- Objet : Une seule commande pour afficher les sources
- Niveau requis : [débutant](http://debian-facile.org/tag:debutant?do=showtag&tag=d%C3%A9butant)
- Commentaires : Pour les feignants qui préfèrent taper une seule commande au lieu de 4
- Débutant, à savoir : [Utiliser GNU/Linux en ligne de commande, tout commence là !.](http://debian-facile.org/doc:systeme:commandes:le_debianiste_qui_papillonne)  $\bigcirc$  Mais aussi [le path ou comment Debian sait situer vos commandes,](http://debian-facile.org/doc:programmation:shell:path) et enfin [la commande chmod](http://debian-facile.org/doc:systeme:chmod)

### **Le script**

#### [aptecho](http://debian-facile.org/_export/code/utilisateurs:bendia:tutos:aptecho?codeblock=0)

```
#! /bin/bash
# This program is free software; you can redistribute it and/or modify
# it under the terms of the GNU General Public License as published by
# the Free Software Foundation; either version 2 of the License, or
# (at your option) any later version.
#
# This program is distributed in the hope that it will be useful,
# but WITHOUT ANY WARRANTY; without even the implied warranty of
# MERCHANTABILITY or FITNESS FOR A PARTICULAR PURPOSE. See the
# GNU General Public License for more details.
#
# You should have received a copy of the GNU General Public License
# along with this program; if not, write to the Free Software
# Foundation, Inc., 51 Franklin Street, Fifth Floor, Boston,
# MA 02110-1301, USA.
#
#
# Liste des fichier du sossier /etc/apt/sources.list.d avec l'extension
.list
liste sources=$(find /etc/apt/sources.list.d -type f -name *.list)
# Liste des fichiers de preference du dossier /etc/apt/preferences.d
list_pref=$(find /etc/apt/preferences.d -type f)
function usage () {
echo "-s affichage sur la sortie standard"
echo "-b sortie bbcode adapté à la coloration syntaxique avec geshi"
}
```

```
function sortie std () {
# Test pour savoir si pygmentize existe
# La commande de concatenation sera cat si elle n'est pas disponible,
et pygmentize sinon
! pygmentize -V > /dev/null 2>&1
if [ $? -eq 0 ]
 then
     echo Ce script peut utiliser pygmentize pour colorer la sortie
standard
     echo -e "Pour bénéficier de cette fonctionalité \n installer
python-pygments avec apt-get install python-pygments"
     echo "Le script utilisera cat sans coloration pour l'instant"
     comCat="cat"
   else
     comCat="pygmentize -g"
fi
# Encadre le nom des fichiers par des dièses
function pagination() {
   function hashtags () {
   echo -en "\033[1;33m"
  for((rc=0; rc<=$1+3; rc++))
     do
       echo -en "#"
     done
   echo -e "\033[m"
}
   function hashspaces () {
     echo -en "\033[1;33m"
     echo -en "#"
    for((nc=0;nc<math>\$1+2;nc++))
     do
       echo -en " "
     done
     echo -e "#\033[m"
}
   #nbcar=$(echo -n $1 | wc -m) equivalent à la ligne suivante, merci
Hypathie ;)
   nbcar=${#1}
   hashtags $nbcar
   hashspaces $nbcar
   echo -en "\033[1;33m# "
   echo -n $1
   echo -e " #\033[m"
   hashspaces $nbcar
   hashtags $nbcar
}
pagination "Contenu de /etc/apt/sources.list"
$comCat /etc/apt/sources.list
```

```
#Saute 2 lignes
for((rc=0; rc<=3; rc++))
do
  echo
done
#Affichage du contenu du dossier /etc/apt/sources.list.d
for ligne in $liste sources
do
   if [ -s $ligne ]
     then
       pagination "Contenu de $ligne"
       $comCat $ligne
       echo
   fi
done
# Affichage du fichier principal de preferences
if [ -s /etc/apt/preferences ]
     then
       pagination "Contenu de /etc/apt/preferences"
       $comCat /etc/apt/preferences
fi
#Affichage des fichiers de /etc/apt/prefrences.d
for ligne in $list pref
do
  if \, \, \mid \, -s \, \, \text{tilinear} \, \, \mid then
       pagination "Contenu de $ligne"
       $comCat $ligne
   fi
done
}
function bbcode {
#Définitiopn des balises bbcode
bal src="[code=apt sources]"
bal pref="[code=apt preferences]"
bal_close="[/code]"
#Sources.list principal
echo "/etc/apt/sources.list"
echo $bal_src
cat /etc/apt/sources.list
```

```
echo $bal_close
# Fichiers de /etc/apt/sources.list.d
for ligne in $liste sources
do
  if [ -s $ligne ]
     then
       echo $ligne
       echo $bal_src
       cat $ligne
       echo $bal_close
       echo
   fi
done
# preferences principal
if [ -s /etc/apt/preferences ]
     then
       echo "/etc/apt/preferences"
       echo $bal_pref
       cat /etc/apt/preferences
       echo $bal_close
fi
# preferences de /etc/apt/prefrences.d
for ligne in $list_pref
do
  if [ -s $ligne ]
     then
       echo "$ligne"
       echo $bal_pref
       cat $ligne
       echo $bal_close
   fi
done
}
#Verification d'au moins une option
# Par défaut sortie standard
if [ $# -eq 0 ]
then
    sortie_std
fi
# Choix des options
while getopts sb option
do
  case $option in
  s) sortie std ;;
```

```
 b) bbcode ;;
   ?) echo usage ;;
   esac
done
```
### **Installation**

Télécharger le script et le rendre exécutable avec

chmod a+x aptecho

Le placer dans ~/.local/bin/ S'assurer que ce dossier est bien dans votre PATH avec

echo \$PATH

Si c'est le cas, tout roule, sinon, ajouter dans votre fichier ~/.bashrc

export PATH=\$PATH:~/.local/bin

## **Utilisation**

Pour un affichage en couleur des fichiers à l'écran (nécessite la présence de la commande pygmentize du paquet ''python-pygments'

aptecho #ou aptecho -s

Pour un affichage avec les balises bbcode prêtes à l'emploi pour le forum DF

aptecho -b

Enjoy **O** 

From: <http://debian-facile.org/> - **Documentation - Wiki**

Permanent link: **<http://debian-facile.org/utilisateurs:bendia:tutos:aptecho>**

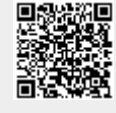

Last update: **23/06/2016 13:18**